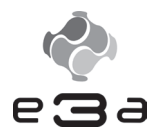

# **CONCOURS ARTS ET MÉTIERS ParisTech - ESTP - POLYTECH**

## **Épreuve de Mathématiques 1 MP**

## Durée 4 h

**Si, au cours de l'épreuve, un candidat repère ce qui lui semble être une erreur d'énoncé, d'une part il le signale au chef de salle, d'autre part il le signale sur sa copie et poursuit sa composition en indiquant les raisons des initiatives qu'il est amené à prendre.**

# **L'usage de calculatrices est interdit.**

# **AVERTISSEMENT**

La **présentation**, la lisibilité, l'orthographe, la qualité de la **rédaction, la clarté et la précision** des raisonnements entreront pour une **part importante** dans **l'appréciation des copies**. En particulier, les résultats non justifiés ne seront pas pris en compte. Les candidats sont invités à encadrer les résultats de leurs calculs.

## **Exercice 1**

*On considère la matrice*

$$
A = \begin{pmatrix} -1 & 1 & 0 \\ 1 & -2 & 1 \\ 0 & 1 & -1 \end{pmatrix} \in \mathcal{M}_3(\mathbb{R})
$$

*et on pose F* = Vect( $I_3$ , *A*,  $A^2$ ) *et*  $\mathcal{C}(A) = {B \in M_3(\mathbb{R})} / AB = BA}$ *. Dans cet exercice, la transposée d'une matrice*  $M \in \mathcal{M}_3(\mathbb{R})$  *est notée*  $M^{\top}$ *.* 

### **Partie 1 – Réduction de la matrice** *A*

**1.** Déterminer le polynôme caractéristique et le spectre de *A*.

**2.** Déterminer les sous-espaces propres de *A* puis une matrice  $P \in M_3(\mathbb{R})$  telle que *P* est orthogonale et  $P<sup>T</sup>AP$  est diagonale.

*Dans la suite, on pose*  $D = P<sup>T</sup> A P$ .

### **Partie 2 – Étude de**  $\mathcal{C}(A)$

- **3.** Démontrer que  $\mathcal{C}(A)$  est un sous-espace vectoriel de  $\mathcal{M}_3(\mathbb{R})$ .
- **4.** Démontrer que  $F ⊂ \mathcal{C}(A)$ .
- **5.** Pour une matrice  $B \in M_3(\mathbb{R})$ , établir l'équivalence :

 $B \in \mathcal{C}(A) \Longleftrightarrow P^{\top} B P D = D P^{\top} B P$ 

- **6.** Démontrer que  $\mathcal{C}(A)$  est un espace vectoriel de dimension 3.
- **7.** Démontrer que  $\mathcal{C}(A) = F$ .
- **8.** La matrice  $A^3$  appartient-elle à  $F$  (on justifiera la réponse)?

### **Partie 3 – Étude du projecteur orthogonal de**  $\mathbb{R}^3$  **sur** Ker(*A*)

**9.** On note *p* le projecteur orthogonal de  $\mathbb{R}^3$  sur Ker(*A*) et *B* la matrice de *p* dans la base canonique de  $\mathbb{R}^3$ . Démontrer que  $B \in \mathcal{C}(A)$ .

### **Exercice 2**

*On considère l'équation différentielle :*

$$
(E) \qquad y' + y = v
$$

*où v est la fonction définie sur* R*,* 2*π-périodique et impaire telle que :*

$$
\forall t \in \left[0, \frac{\pi}{2}\right], \ v(t) = t
$$
  

$$
\forall t \in \left[\frac{\pi}{2}, \pi\right], \ v(t) = \pi - t
$$

*On va étudier différentes méthodes de résolution approchée de l'équation différentielle* (*E*) *sur*  $[0, \pi]$ .

1. Représenter graphiquement la fonction  $\nu$  sur l'intervalle  $[-2\pi, 2\pi]$ .

#### **Partie 1 – Approximation dans un espace préhilbertien réel**

*On note* C(R) *l'ensemble des fonctions qui sont définies sur* R*, à valeurs dans* R *et continues ; on rappelle que* C(R) *est un espace vectoriel (sur* R*). On note E l'ensemble des fonctions f appartenant à* C(R) *qui sont* 2*π-périodiques et impaires. Pour des éléments f et g de E, on pose :*

$$
\varphi(f,g) = \int_0^\pi f(t)g(t) \, \mathrm{d}t
$$

*(on notera également f* /*g à la place de ϕ*(*f* , *g* )*). Pour n* ∈ N∗*, on définit la fonction*

$$
s_n : t \in \mathbb{R} \mapsto \sin(nt)
$$

- **2.** Démontrer que *E* est un sous-espace vectoriel de C(R).
- **3.** Démontrer que *ϕ* est un produit scalaire sur *E*.
- **4.** Démontrer que la famille (*sn*)*n*∈N<sup>∗</sup> est une famille orthogonale de *E*.
- **5.** Démontrer que  $(v/s_1) = 2$  et  $(s_1/s_1) = \frac{\pi}{2}$ .
- **6.** Calculer  $(v/s_2)$ .

**7.** Déterminer le projeté orthogonal de *v* sur Vect( $s_1$ ,  $s_2$ ) où *v* est la fonction définie en introduction. Ce projeté orthogonal est noté  $v_2$ .

#### **8.**

- (a) Résoudre sur  $\mathbb R$  l'équation différentielle  $\gamma' + \gamma = \sin(t)$ .
- (b) Résoudre sur  $\mathbb R$  l'équation différentielle  $y' + y = v_2$ . Déterminer la solution qui s'annule en  $\Omega$

#### **Partie 2 – Utilisation de la méthode d'Euler**

*On considère la fonction f , solution de* (*E*) *sur* [0,*π*] *et telle que f* (0) = 0*. On considère un entier*  $N \geq 1$  *et*  $N+1$  *réels*  $t_0, \ldots, t_N$  *dans l'intervalle* [0,*π*] *régulièrement espacés. On note*  $y_0, \ldots, y_N$  *les valeurs approchées de*  $f(t_0),..., f(t_N)$  *obtenues par application de la méthode d'Euler. On utilise dans la suite le langage de programmation* PYTHON*. On pourra supposer que la constante π est définie et accessible dans une variable pi.*

**9.** Définir en PYTHON la fonction v\_0\_pi(t) qui renvoie la valeur de *v*(*t*) en supposant que *t* ∈  $[0,\pi]$ .

**10.** Définir en PYTHON la fonction  $v(t)$  qui renvoie la valeur de  $v(t)$  pour tout réel *t*.

**11.** Écrire les commandes permettant de construire les listes t et y de taille *N* + 1 contenant respectivement les valeurs  $t_0$ ,...,  $t_N$  et  $y_0$ ,...,  $y_N$ .

#### **Partie 3 – Utilisation d'un calcul approché d'intégrale**

*On utilise toujours le langage de programmation* PYTHON*.*

**12.** Écrire une fonction rectangles (u,a,b,n) qui détermine une valeur approchée de  $\int_a^b u(t) dt$ par application de la méthode des rectangles sur l'intervalle [*a*,*b*]. On supposera que *u* représente une fonction définie et continue sur [*a*,*b*].

**13.** Écrire les commandes PYTHON permettant d'afficher une valeur approchée du nombre  $\frac{(\nu/s_3)}{(\nu/s_3)}$ (*s*3/*s*3) en utilisant la méthode des rectangles avec *n* = 100.

## **Exercice 3**

*On considère les fonctions F et G définies par :*

$$
F(x) = \sum_{n=1}^{+\infty} \frac{1}{1 + 4n^2 x^2} \quad et \quad G(x) = \int_0^{+\infty} \frac{\sin t}{e^{2xt} - 1} dt
$$

**1.** Pour un réel *x* > 0, justifier la convergence de l'intégrale :

$$
\int_0^{+\infty} \frac{1}{1 + 4t^2 x^2} dt
$$

puis calculer la valeur de cette intégrale (on pourra utiliser le changement de variable *u* = 2*x t*).

**2.** Démontrer que *F* est définie sur R∗ et étudier la parité de *F*.

**3.** Soient *a* et *b* des réels avec *b* > *a* > 0. Démontrer que *F* est de classe  $C^1$  sur  $|a, b|$ . Que peut-on en déduire ?

**4.** Pour *x* > 0 et *n* ∈  $\mathbb{N}^*$ , justifier l'inégalité :

$$
\frac{1}{1 + 4n^2x^2} \le \int_{n-1}^n \frac{1}{1 + 4t^2x^2} dt
$$

puis établir que *F*(*x*) ≤  $\int^{+\infty}$ 0  $\frac{1}{1+4t^2x^2}dt.$ 

**5.** Pour *x* > 0, démontrer de même l'inégalité :  $\int_0^{+\infty}$  $\frac{1}{1+4t^2x^2}$  d*t* − 1 ≤ *F*(*x*).

**6.** En déduire un équivalent de *F*(*x*) lorsque *x* → 0<sup>+</sup> et la limite de *F*(*x*) lorsque *x* → +∞.

**7.** Étudier les variations de *F* puis représenter graphiquement la fonction *F* sur R∗.

- **8.** Démontrer que *G* est définie sur ℝ<sup>+\*</sup>.
- **9.** Démontrer que *G* est continue sur ℝ<sup>+\*</sup>.
- **10.** Pour *α* ∈ R+∗, établir la convergence l'intégrale :

$$
I_{\alpha} = \int_0^{+\infty} \sin(t) e^{-\alpha t} dt
$$

et calculer sa valeur.

**11.** Démontrer que quels que soient *t* > 0 et *x* > 0 :

$$
\frac{\sin t}{e^{2xt} - 1} = \sum_{n=1}^{+\infty} \sin(t) e^{-2nxt}
$$

**12.** En déduire une relation entre *F* et *G* (on justifiera la réponse).

## **Exercice 4**

*Un fabricant de produits d'entretien pour machines à café fournit deux types de produits : un produit détartrant (produit A) et un produit dégraissant (produit B ). Ce fabricant vend les produits conditionnés uniquement en boîtes contenant à la fois un produit A et un produit B. Cependant, pour rendre service à ses clients qui n'ont besoin que d'un seul produit, un commerçant accepte de vendre séparément les produits.*

*Pour la suite, on suppose que chaque client qui se présente chez le commerçant n'effectue qu'un* seul achat. On suppose également que les choix (du produit A ou B) des clients sont indépendants. *On fait également l'hypothèse qu'il ne reste aucune boîte entamée au début de la journée.*

*On considère que chaque client qui se présente chez ce commerçant achète le produit A avec la probabilité p* ∈ ]0, 1[ *et le produit B avec la probabilité* 1 − *p. On note X (respectivement Y ) le nombre de produits A (respectivement de produits B ) vendus au cours de la journée. On notera Z* =  $max(X, Y)$ .

**1.** On considère une journée où 4 clients se sont présentés. Déterminer la loi de *X*, la loi de *Y* et les espérances de ces deux variables aléatoires. Déterminer la loi de *Z*. Que représente cette variable aléatoire ?

*On suppose maintenant que le nombre de personnes se présentant chez le commerçant durant une journée est une variable aléatoire réelle N suivant une loi de Poisson de paramètre λ.*

- **2.** Soit *n* un entier naturel. Quelle est la loi de *X* sachant que l'évènement  $[N = n]$  est réalisé?
- **3.** Déterminer la loi conjointe du couple (*X*,*N*).
- **4.** En déduire la loi de *X*. Donner sans calcul les valeurs de **E**(*X*) et **V**(*X*).
- **5.** Démontrer que les variables aléatoires *X* et *Y* sont indépendantes.
- **6.** En utilisant la relation  $N = X + Y$ , calculer  $Cov(X, N)$ .
- **7.** Pour  $k \in \mathbb{N}$  et  $x \in \mathbb{R}$ , on note :

$$
S(k, x) = \sum_{j=0}^{k} \frac{x^j}{j!}
$$

Exprimer  $P(Z \le k)$  en fonction de  $\lambda$ ,  $S(k, \lambda p)$  et  $S(k, \lambda(1-p))$ .

- **8.** On utilise dans cette question le langage de programmation PYTHON.
	- (a) Définir la fonction  $S(k, x)$  qui calcule  $S(k, x)$  à partir des valeurs de *k* et *x* données.
	- (b) On suppose dans cette question que  $p = \frac{1}{2}$ ,  $\lambda = 10$  et que le commerçant constate au début de la journée qu'il lui reste exactement 5 boîtes, aucune n'étant entamée. Écrire les instructions permettant d'afficher la probabilité que le commerçant tombe en rupture de stock au cours de la journée.